#### **CS Bridge, Lecture 16 Dictionaries**

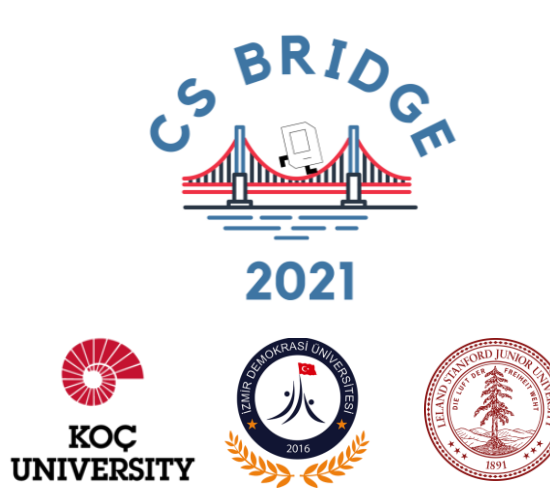

# Today's questions

How can I organize my data so it's easier to use?

# How can I organize my data so it's easier to use?

# **Think/Share:**

# Store names of habitat animals and their corresponding diet

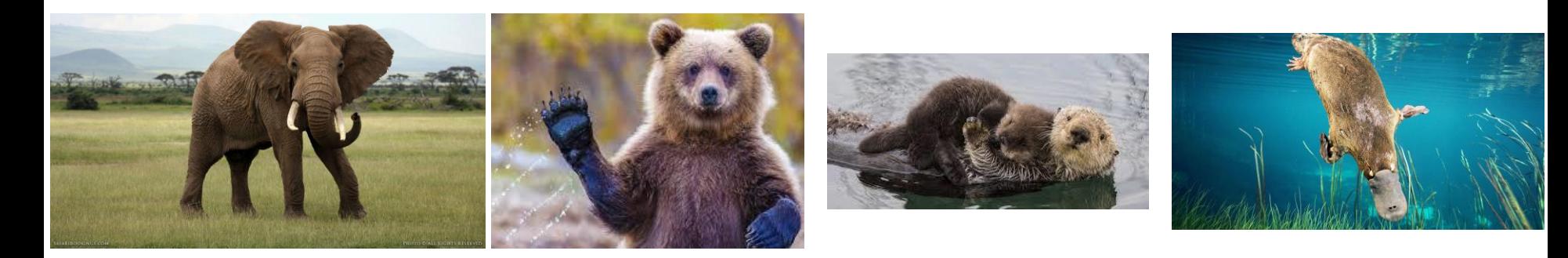

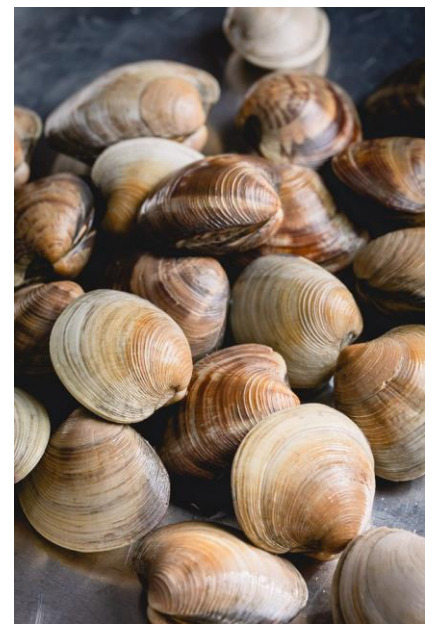

#### **elephant bear otter platypus**

#### **clams grass shrimp berries**

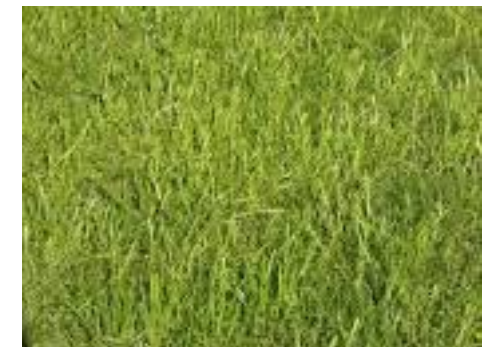

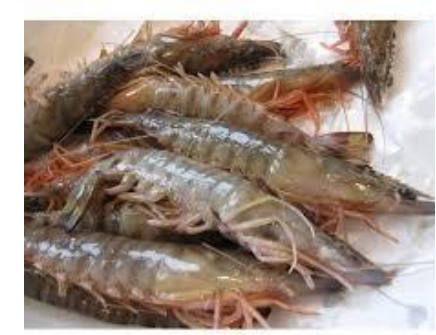

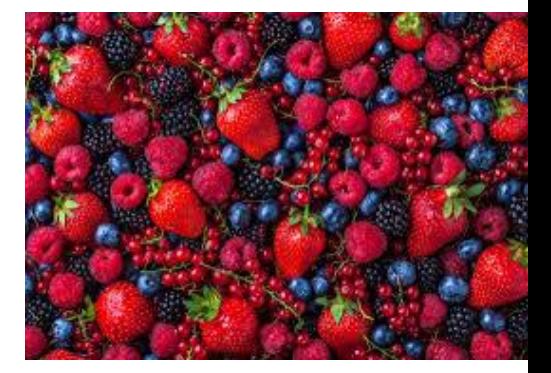

#### Task - Relating data with each other

**['elephant', 'bear', 'otter', 'platypus'] ['grass', 'berries', 'clams', 'shrimp']**

#### Task - Relating data with each other

**['elephant', 'bear', 'otter', 'platypus'] ['grass', 'berries', 'clams', 'shrimp']**

These pieces of information are linked!

#### Task - Relating data with each other

**['elephant', 'bear', 'otter', 'platypus'] ['grass', 'berries', 'clams', 'shrimp']**

> These pieces of information are linked!

> > Can we store them so they're associated with each other?

# Dictionaries!

**Definition**

### **Dictionary**

A container data type that maps "keys" to their associated "values".

```
name_of_dic = {}
```

```
name_of_dic = {'elephant': 'grass', 'bear': 'berries', 
'otter': 'clams', 'platypus': 'shrimp'}
```
**name\_of\_dic = {'elephant': 'grass', 'bear': 'berries', 'otter': 'clams', 'platypus': 'shrimp'}** This is a dictionary literal

**name\_of\_dic = {'elephant': 'grass', 'bear': 'berries', 'otter': 'clams', 'platypus': 'shrimp'}**  $\smile$  It is easier to visualize it this way:

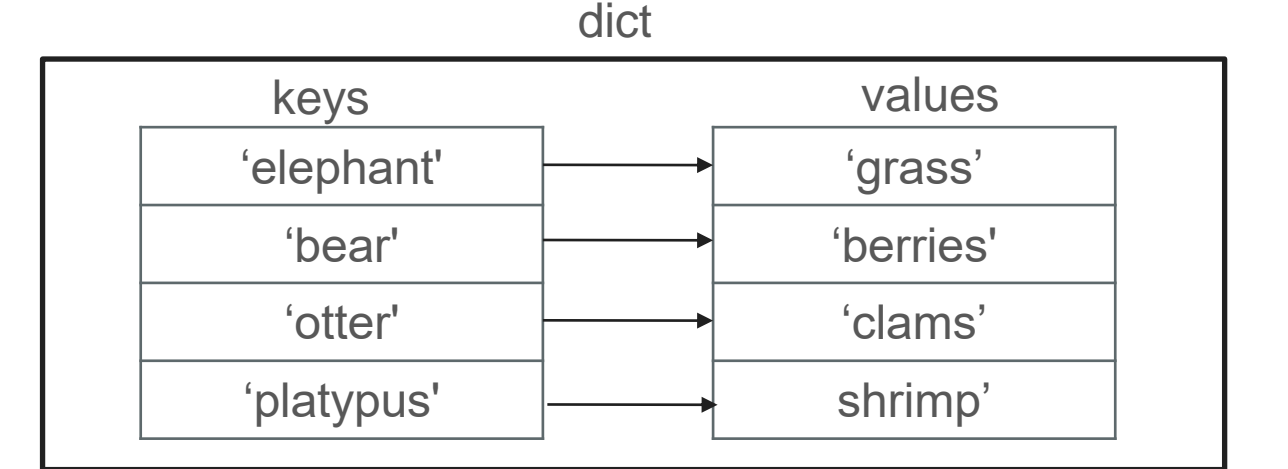

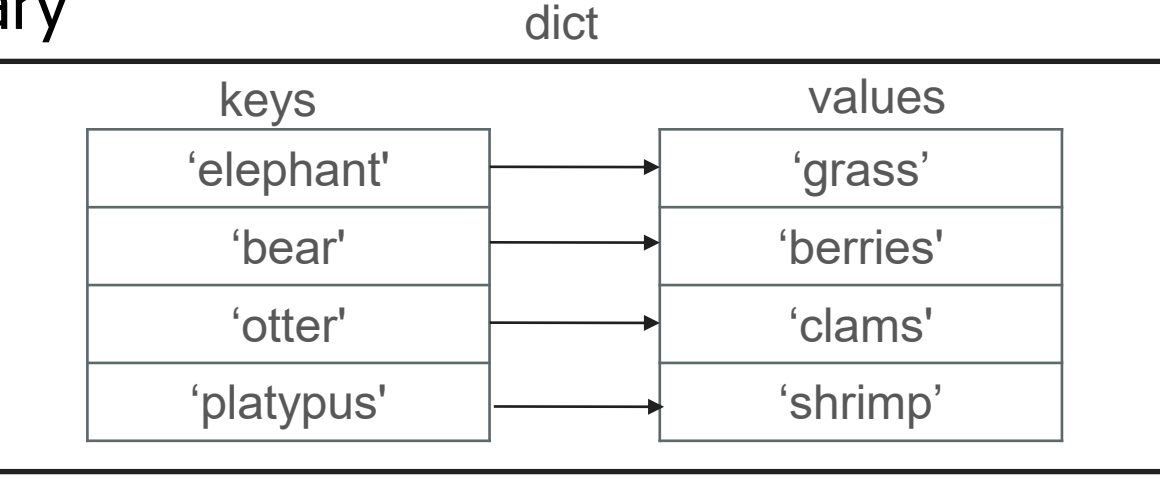

Each key can store one value

**>>> d['elephant']**

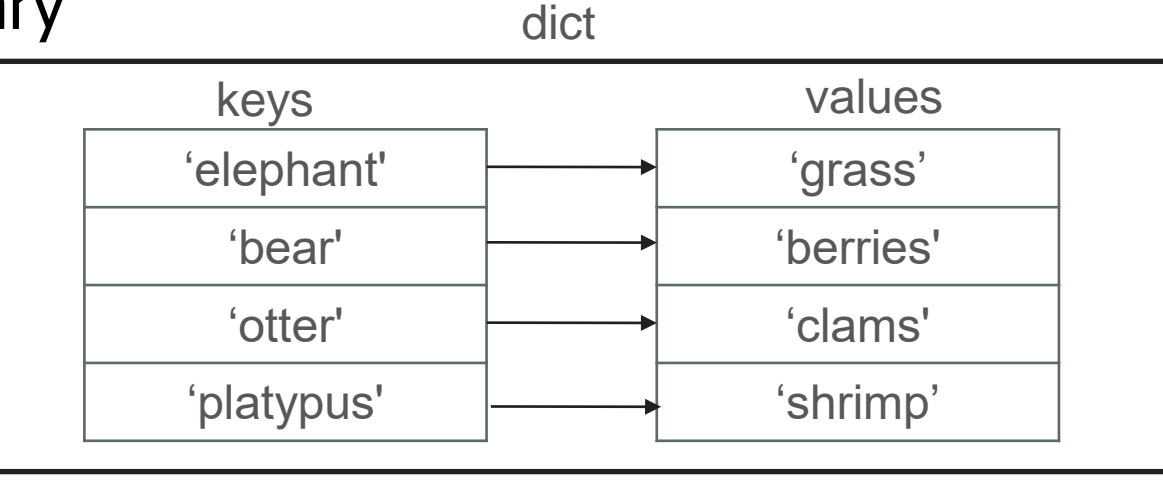

Each key can store one value

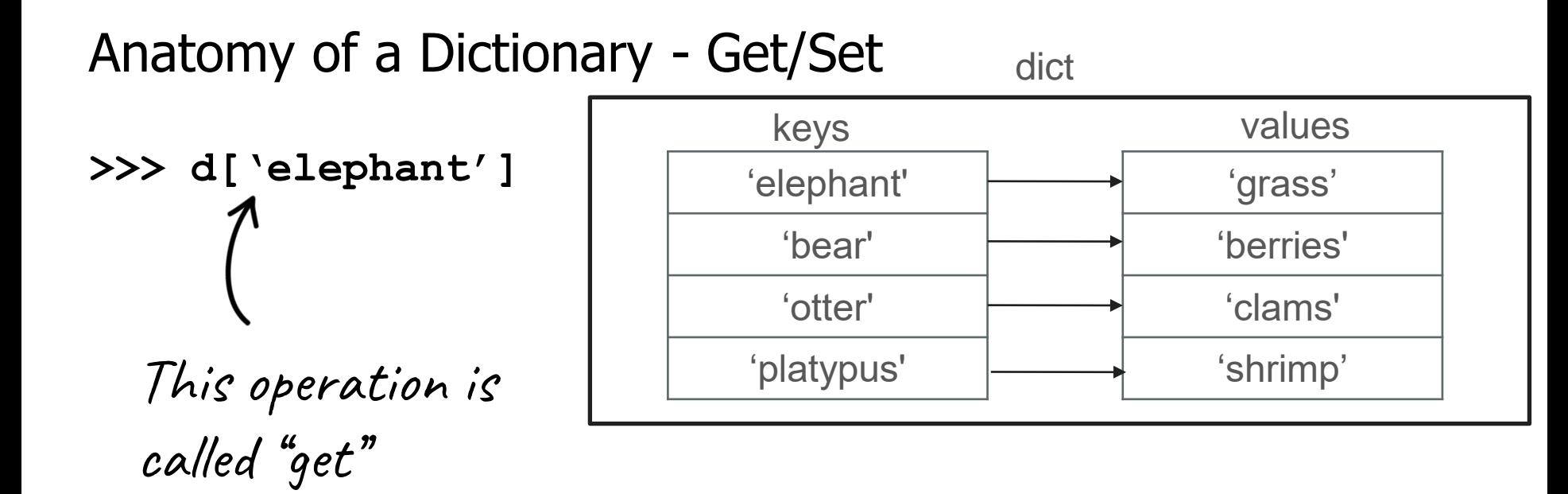

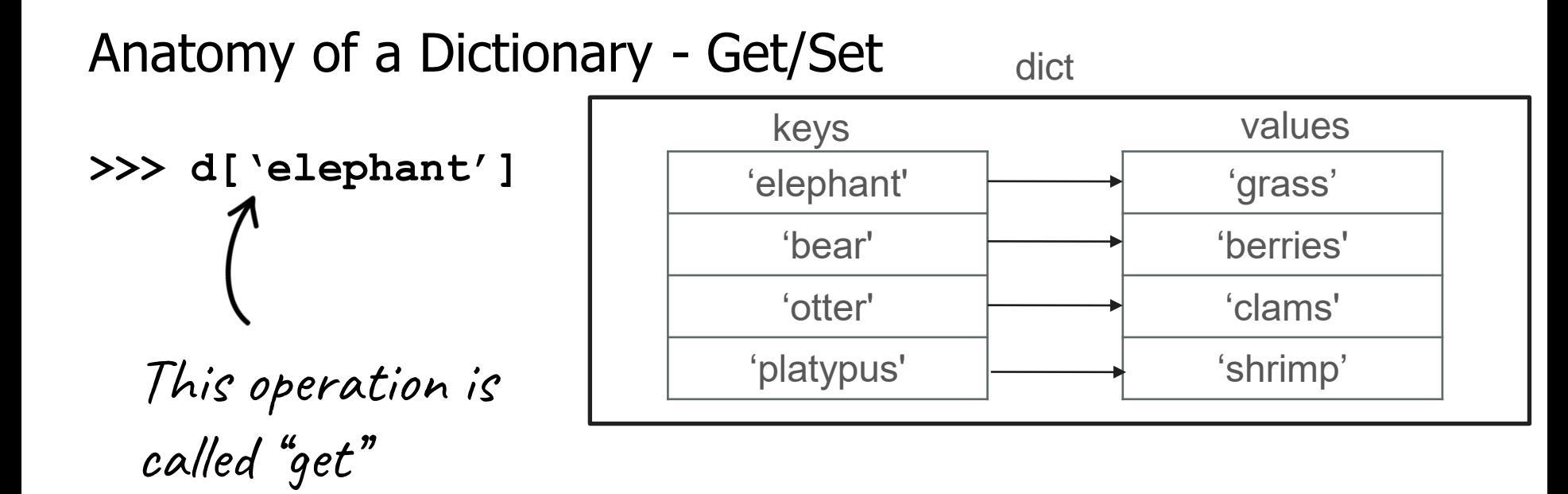

#### Anatomy of a Dictionary - Get/Set 'elephant' 'bear' 'otter' 'platypus' 'grass' 'berries' 'clams' 'shrimp' dict keys values **>>> d['elephant'] 'grass'**

#### Anatomy of a Dictionary - Get/Set 'elephant' 'bear' 'otter' 'platypus' 'grass' 'berries' 'clams' 'shrimp' dict keys values **>>> d['elephant'] 'grass'**

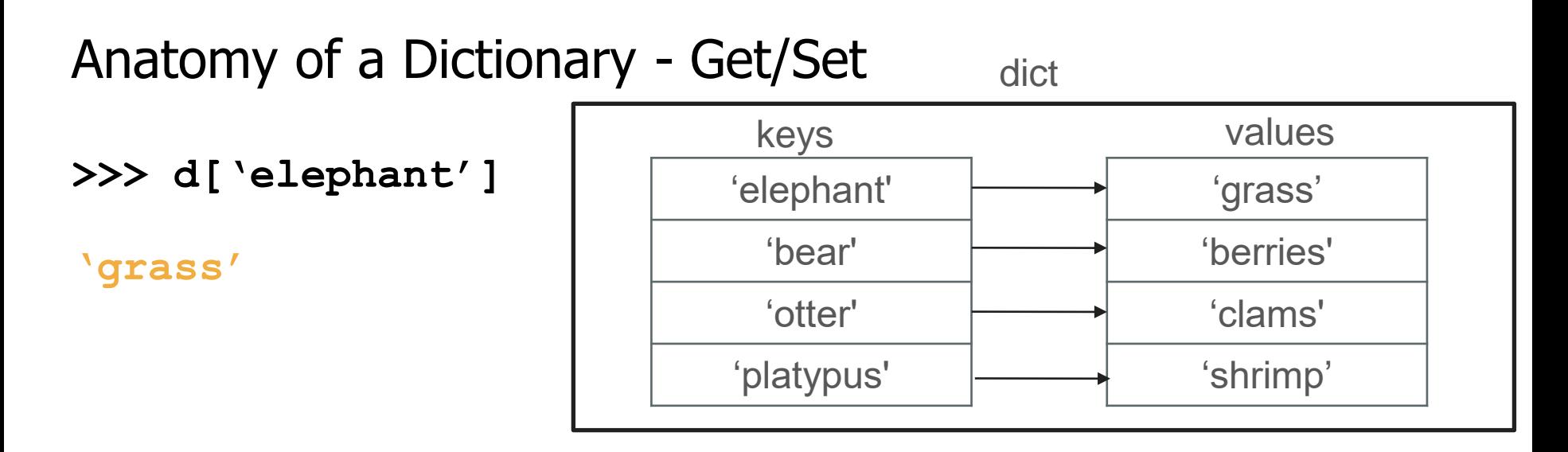

**>>> d['elephant'] = 'leaves'**

This operation is called ''set''

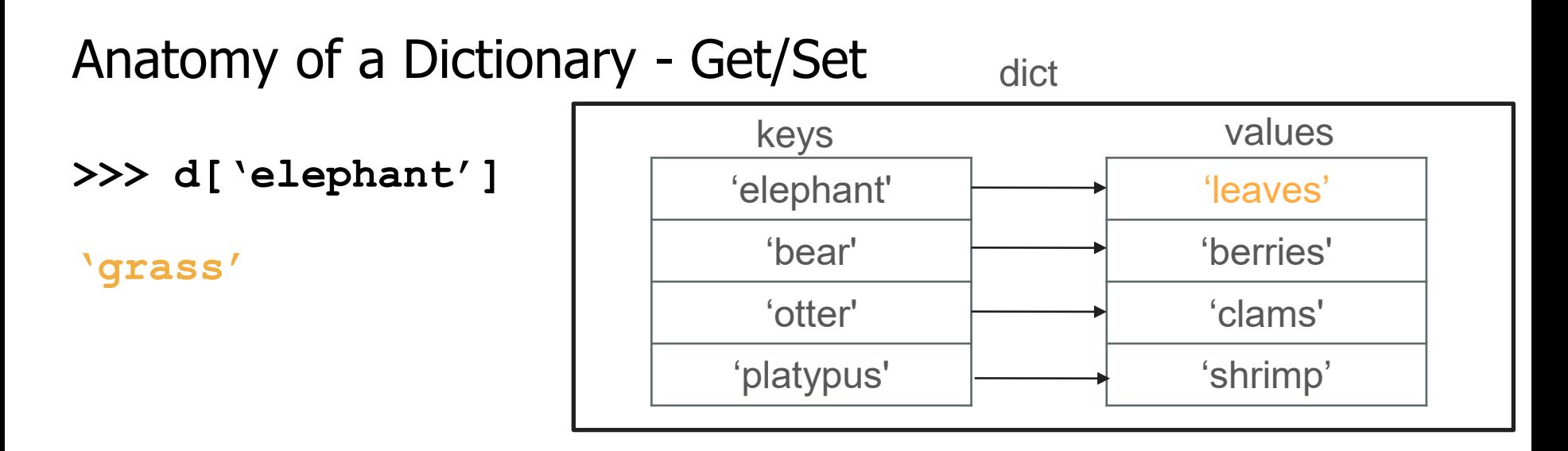

**>>> d['elephant'] = 'leaves'**

This operation is called ''set''

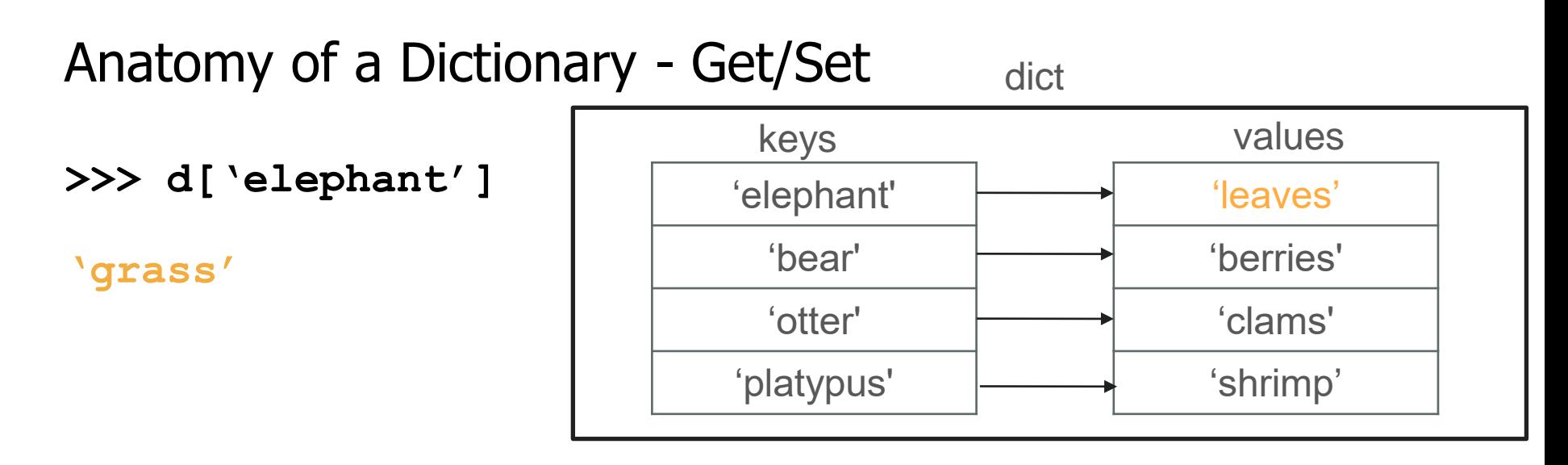

**>>> d['elephant'] = 'leaves' >>> d['cat']**

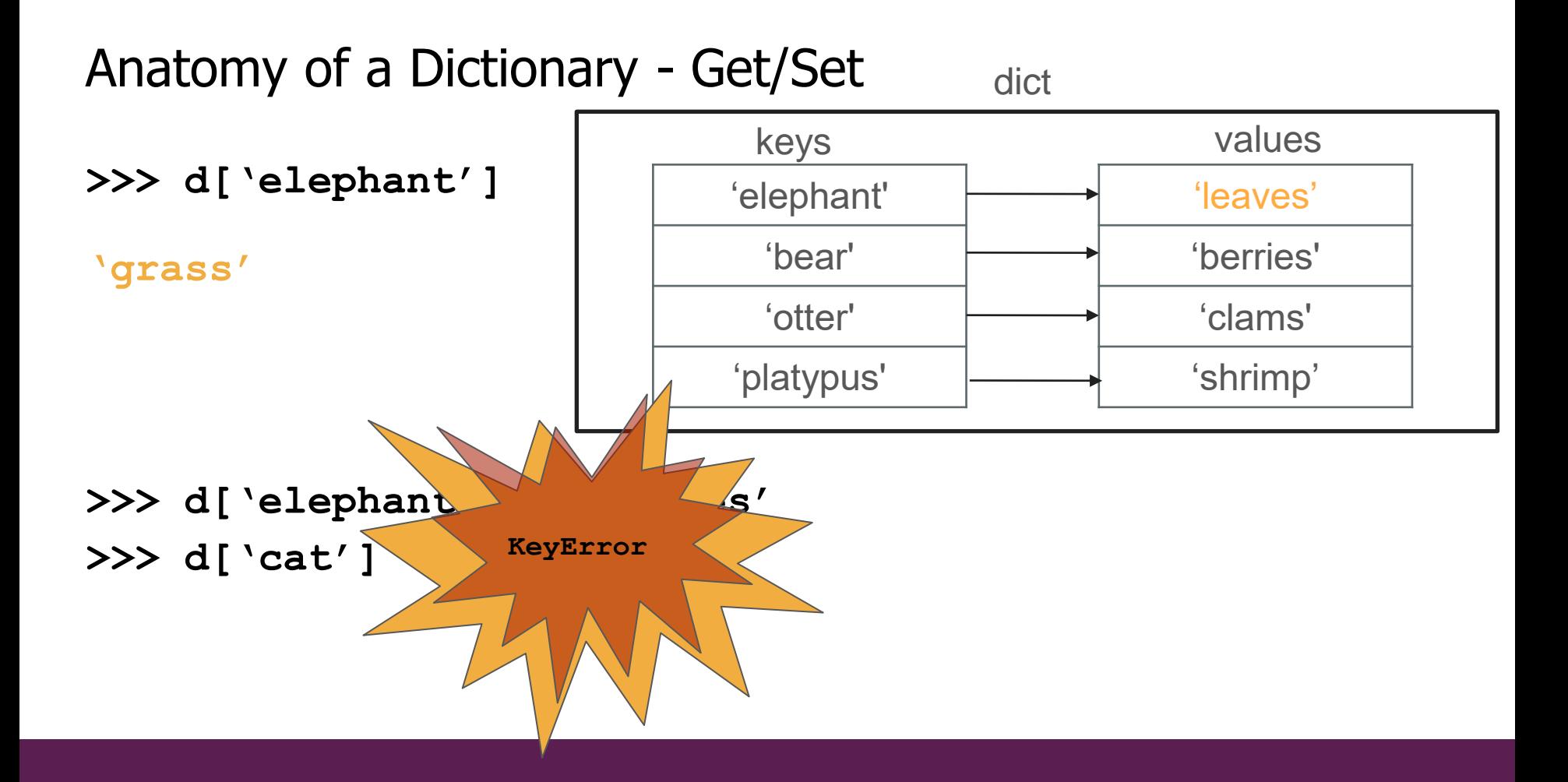

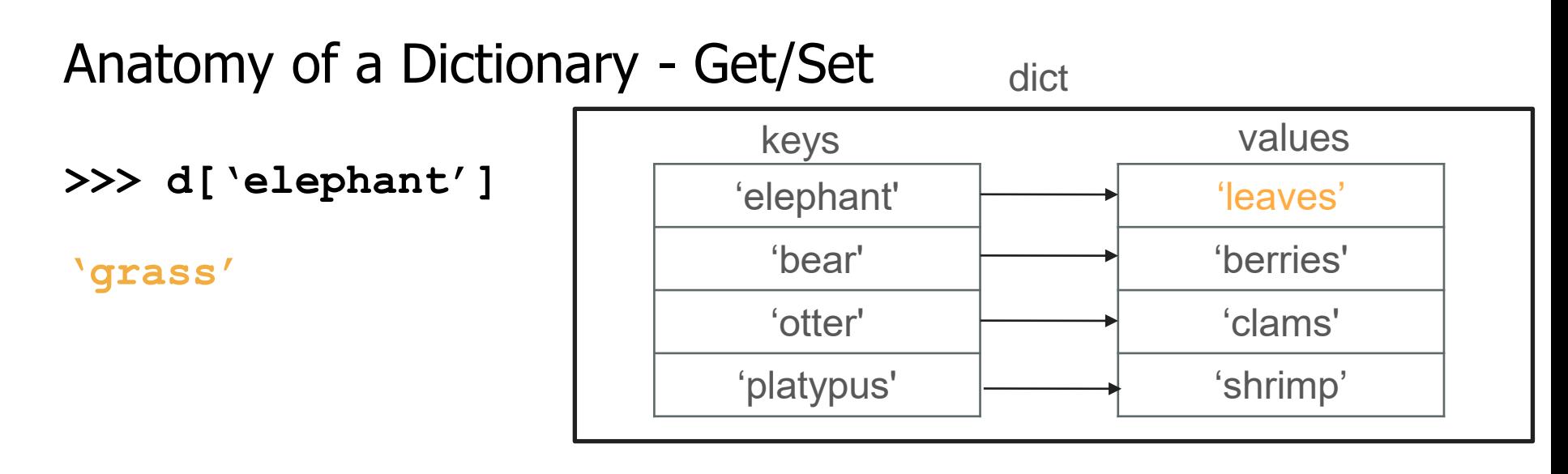

**>>> d['elephant'] = 'leaves' >>> d['cat']** "get" errors if the key is not in the dict

## Dictionary - **in**

**>>>'elephant' in d**

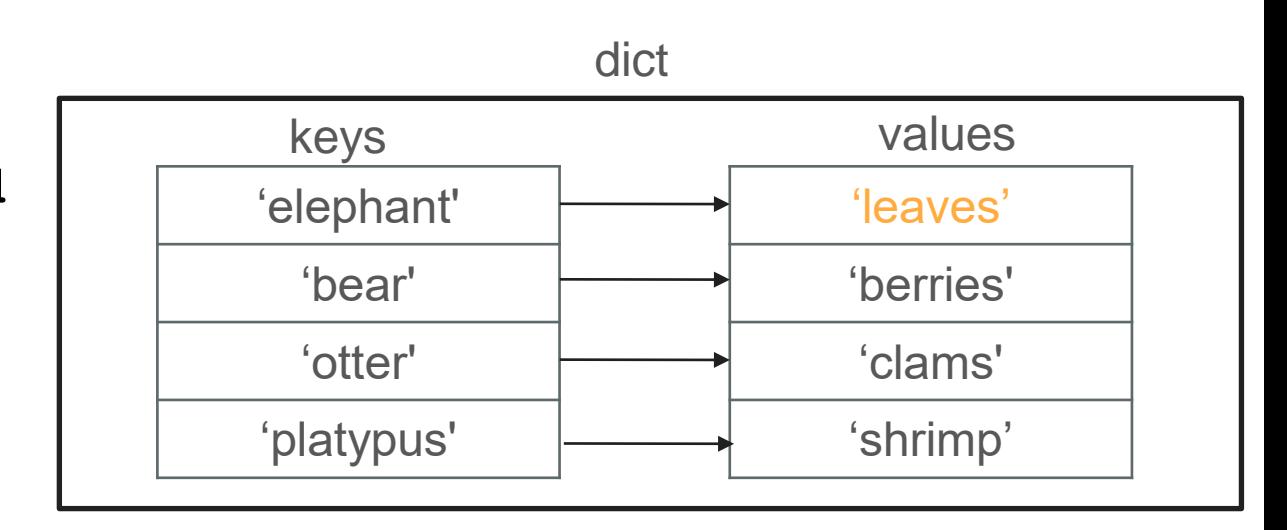

# Dictionary - **in**

**>>>'elephant' in d**

**True**

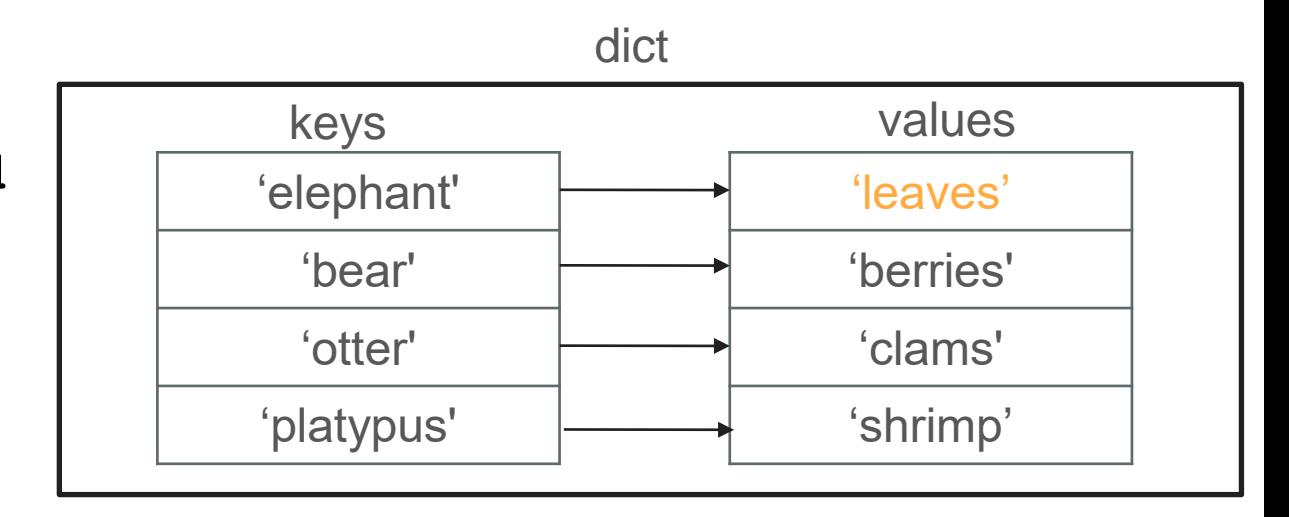

# Dictionary - **in**

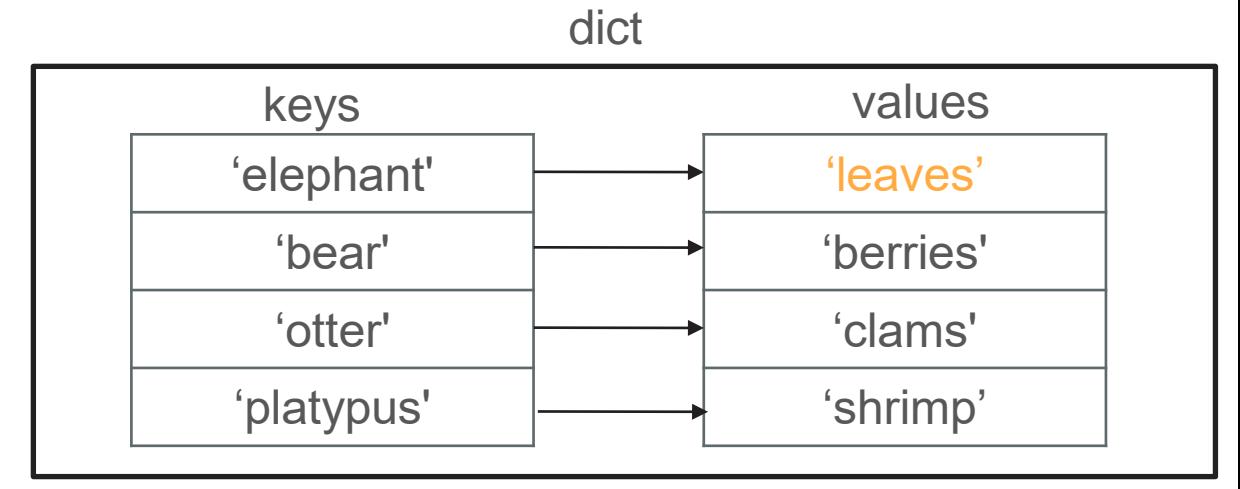

**>>>'elephant' in d True >>>'cat' not in d**

**True**

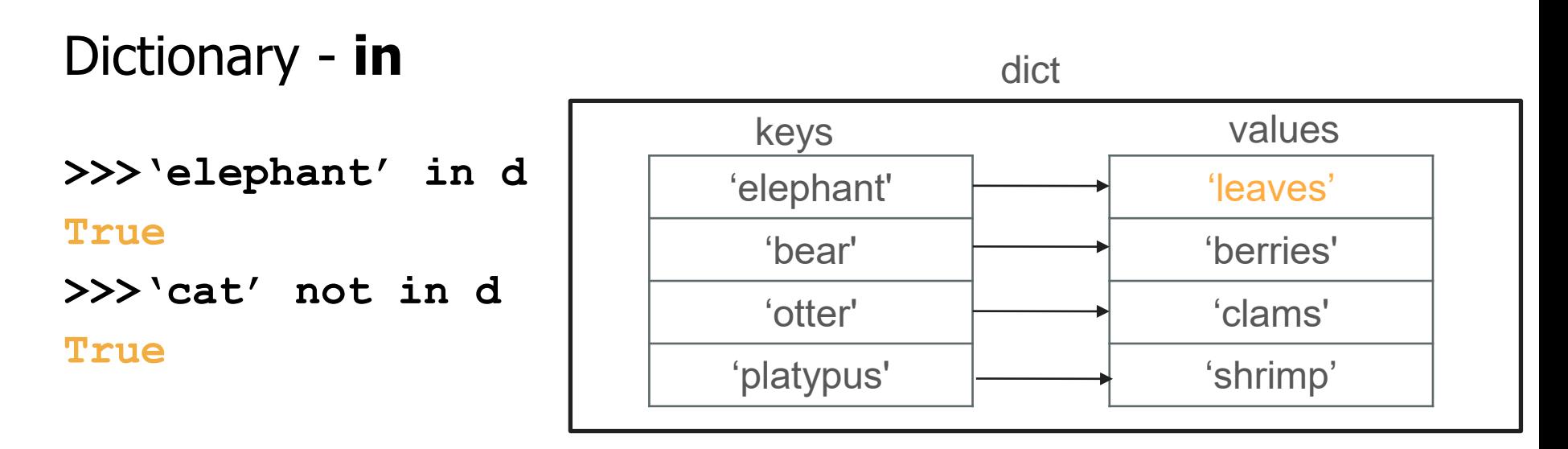

Common pattern: Check if key is present. If it is, do something. If it isn't, do something else.

**>>> d = {}**

**>>> d = {}**

Create an empty dictionary

**>>> d = {}**

**>>> d['elephant'] = 'grass'**

**>>> d = {}**

**>>> d['elephant'] = 'grass'** We can add keys using "set"

**>>> d = {}**

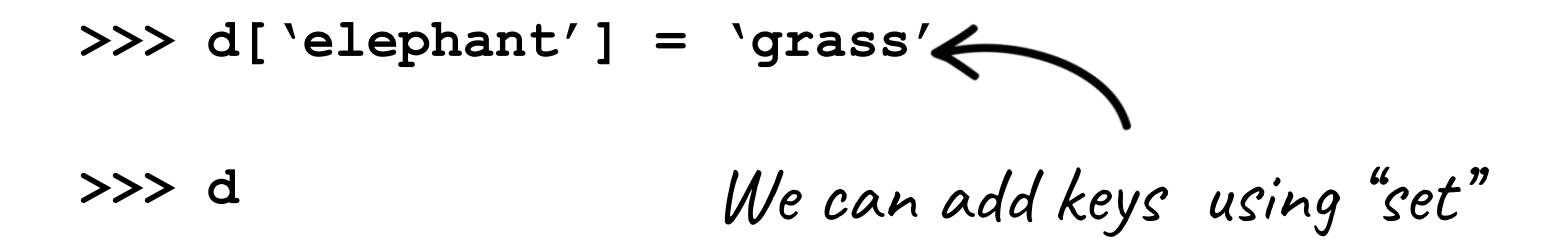

**>>> d = {}**

**>>> d['elephant'] = 'grass'**

**>>> d {'elephant': 'grass'}** We can add keys using "set"

**>>> d = {'elephant': 'grass'}**

#### Types of Dictionaries

- So far, we've seen dictionaries mapping from strings to ints
	- This is not the only type of dictionary!
	- You can map from string/int/float to string/int/float...
# **Think/Share:**

# Store names of CS lecturers and their

ages

**>>> d = {'Buket': 31, 'Nick': 28, 'Baris': 35}**

# Building a dictionary

- **>>> d = {'Buket': 31}**
- **>>> d['Buket'] += 2**

# Building a dictionary

**>>> d = {'Buket': 31}**

**>>> d['Buket'] += 2**

we can get/set on the same line! (same as  $d[*Butet*] = d[*Butet*] + 2)$ 

# Building a dictionary

**>>> d = {'Buket': 31}**

**>>> d['Buket'] += 2** 

**>>> d['Buket']**

**{'Buket': 33}** we can get/set on the same line! (same as  $d[*'Buket'*] = d[*'Buket'*] + 2)$ 

**>>> d = {'Buket': 31, 'Nick': 28, 'Baris': 35}**

**>>> d.keys()**

**>>> d = {'Buket': 31, 'Nick': 28, 'Baris': 35}**

**>>> d.keys() dict\_keys(['Buket', 'Nick', 'Baris'])**

> Iterable collection of all the keys. Iterable means it can be used in foreach

**>> d = {'Buket': 31, 'Nick': 28, 'Baris':35}**

**>>> list(d.keys()) ['Buket', 'Nick', 'Baris']**

> we are using list() to convert d.keys() into a list

```
>> d = {'Buket': 31, 'Nick': 28, 'Baris': 35}
```
**>> d = {'Buket': 31, 'Nick': 28, 'Baris': 35}**

**>>> list(d.values())**

**>> d = {'Buket': 31, 'Nick': 28, 'Baris': 35} >>> list(d.values())**

> we are using list() to convert d.values() into a list

**>> d = {'Buket': 31, 'Nick': 28, 'Baris': 35} >>> list(d.values()) [31,28,35]** we are using list() to convert d.values() into a list

**>> d = {'Buket': 31, 'Nick': 28, 'Baris': 35}**

**>> d = {'Buket': 31, 'Nick': 28, 'Baris': 35} >>> for name in d.keys():**

- **>> d = {'Buket': 31, 'Nick': 28, 'Baris': 35} >>> for name in d.keys():**
- **... print(name)**

- **>> d = {'Buket': 31, 'Nick': 28, 'Baris': 35} >>> for name in d.keys():**
- **... print(name)**

**Buket**

**Nick**

**Baris**

- **>> d = {'Buket': 31, 'Nick': 28, 'Baris': 35} >>> for name in d.keys():**
- **... print(name)**

**Buket**

**Nick**

**Baris**

we can use foreach on the dictionary's keys!

**>> d = {'Buket': 31, 'Nick': 28, 'Baris': 35}**

**>> d = {'Buket': 31, 'Nick': 28, 'Baris': 35} >>> for age in d.values():**

```
>> d = {'Buket': 31, 'Nick': 28, 'Baris': 35}
>>> for age in d.values():
... print(age)
```

```
>> d = {'Buket': 31, 'Nick': 28, 'Baris': 35}
```

```
>>> for age in d.values():
```

```
... print(age)
```
**31**

- **28**
- **35**

```
>> d = {'Buket': 31, 'Nick': 28, 'Baris': 35}
>>> for age in d.values():
... print(age)
31
28
35
                           we can use foreach on the
```
dictionary's values!

**>> d = {'Buket': 31, 'Nick': 28, 'Baris': 35}**

**>> d = {'Buket': 31, 'Nick': 28, 'Baris': 35} >>> for name, age in d.items():**

**>> d = {'Buket': 31, 'Nick': 28, 'Baris': 35} >>> for name, age in d.items():**

items() gives us key, value pairs

**>> d = {'Buket': 31, 'Nick': 28, 'Baris': 35} >>> for name, age in d.items():** ... **print(name, 'is', age, 'years old.** 

items() gives us key, value pairs

**>> d = {'Buket': 31, 'Nick': 28, 'Baris': 35} >>> for name, age in d.items():** ... **print(name, 'is', age, 'years old. Buket is 31 years old. Nick is 28 years old. Baris is 35 years old.** items() gives us key,

value pairs

**.**

**>> d = {'Buket': 31, 'Nick': 28, 'Baris': 35}**

**>>> for name, age in d.items(): ... print(name, 'is', age, 'years old.') Buket is 31 years old. Nick is 28 years old. Baris is 35 years old.** print() will automatically concatenate args separated by commas!

- **>> d = {'Buket': 31, 'Nick': 28, 'Baris': 35} >>> for name, age in d.items():**
- **... print(name, age, sep=': ')**

**>> d = {'Buket': 31, 'Nick': 28, 'Baris': 35} >>> for name, age in d.items(): ... print(name, age, sep=': ')**

> sep is an optional argument like end!

**>> d = {'Buket': 31, 'Nick': 28, 'Baris': 35} >>> for name, age in d.items(): ... print(name, age, sep=': ')**

**Buket: 34 Nick: 28**

Baris: 35 Sep is an optional argument like end!

**>> d = {'Buket': 31, 'Nick': 28, 'Baris': 35} >>> for name, age in d.items(): ... print(name, age, sep=': ') Buket: 34 Nick: 28 Baris: 35** the separating string will be printed between the arguments

you pass into print()

**>> d = {'Buket': 31, 'Nick': 28, 'Baris': 35} >>> for name, age in d.items(): ... print(name, age, sep=': ') Buket: 34 Nick: 28 Baris: 35**

the default is sep=' ' (insert space)

# Getting a Sorted List of Keys

**>> d = {'Buket': 31, 'Nick': 28, 'Baris': 35}**

# Getting a Sorted List of Keys

**>> d = {'Buket': 31, 'Nick': 28, 'Baris': 35} >>> sorted(d.keys())**

#### Getting a Sorted List of Keys

**>> d = {'Buket': 31, 'Nick': 28, 'Baris': 35} >>> sorted(d.keys()) ['Baris','Buket', 'Nick']**
#### Getting a Sorted List of Keys

**>> d = {'Buket': 31, 'Nick': 28, 'Baris': 35} >>> sorted(d.keys()) ['Buket', 'Nick', 'Baris']**

sorted() returns a list in

alphabetical order!

#### Getting a Sorted List of Keys

**>> d = {'Buket': 31, 'Nick': 28, 'Baris': 35} >>> sorted(d.keys()) ['Baris', 'Buket', 'Nick'] >>> d {'Buket': 31, 'Nick': 28, 'Baris': 35}**

#### Getting a Sorted List of Keys

**>> d = {'Buket': 31, 'Nick': 28, 'Baris': 35} >>> sorted(d.keys())**

**['Baris', 'Buket', 'Nick']**

**>> d = {'Buket': 31, 'Nick': 28, 'Baris': 35}**

**>> d = {'Buket': 31, 'Nick': 28, 'Baris': 35} >>> sorted(d.values())**

```
>> d = {'Buket': 31, 'Nick': 28, 'Baris': 35}
>>> sorted(d.values())
[28, 31, 35]
```

```
>> d = {'Buket': 31, 'Nick': 28, 'Baris': 35}
>>> sorted(d.values())
[28, 31, 35]
```
sorted() returns a list in numerical order!

**>> d = {'Buket': 31, 'Nick': 28, 'Baris': 35}**

**>> d = {'Buket': 31, 'Nick': 28, 'Baris': 35} >>> min(d.values())**

**>> d = {'Buket': 31, 'Nick': 28, 'Baris': 35} >>> min(d.values())**

returns the smallest element!

```
>> d = {'Buket': 31, 'Nick': 28, 'Baris': 35}
>>> min(d.values())
```
returns the smallest element!

**28**

```
>> d = {'Buket': 31, 'Nick': 28, 'Baris': 35}
>>> min(d.values())
28
>>> max(d.values())
R<br>returns the smallest element!
```

```
>> d = {'Buket': 31, 'Nick': 28, 'Baris': 35}
>>> min(d.values())
28
```
**>>> max(d.values())**

returns the smallest element!

returns the biggest element!

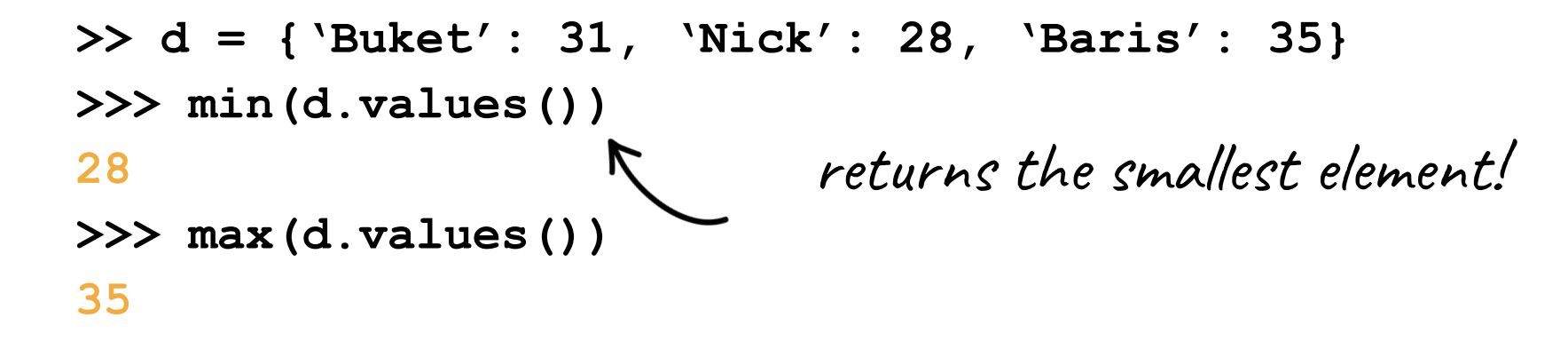

returns the biggest element!

### List & dictionary operations

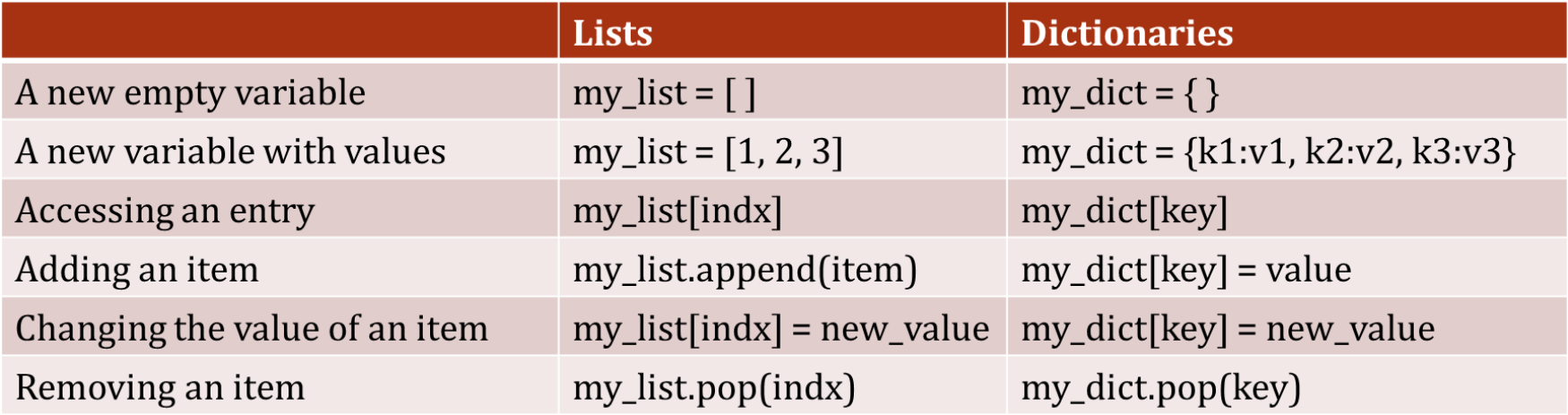

What's next?

#### Nested Data Structures

- We can nest data structures!
	- Lists in lists
		- grid/game board
	- Lists in dicts
		- animals to feeding times
	- Dicts in dicts
		- *your phone's contact book*
	- ... and so on!

## How to organize data

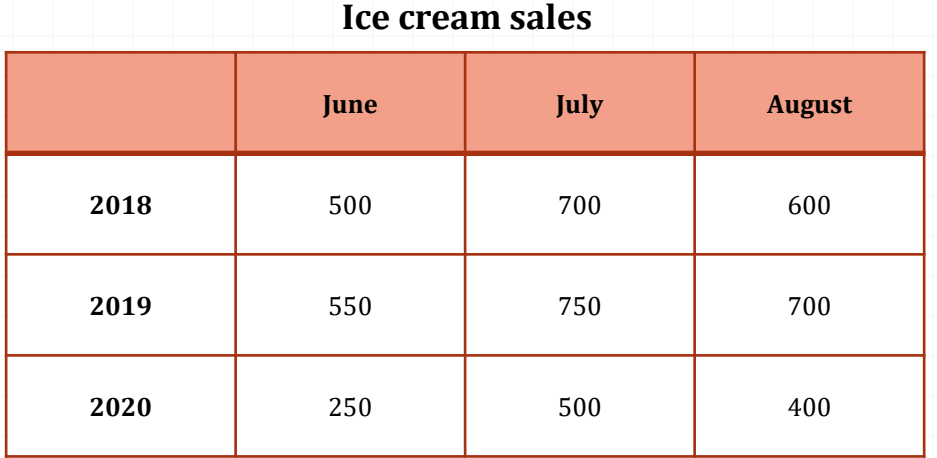

## How to organize data

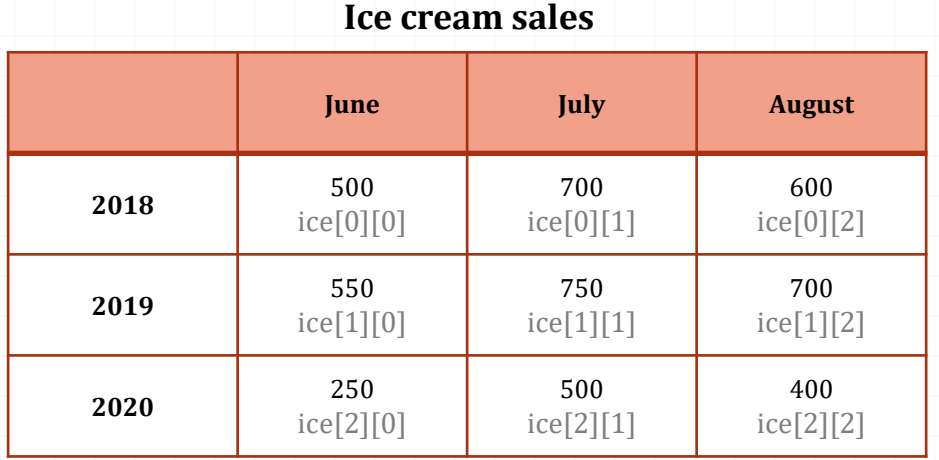

**ice = [[500,700,600], [550,750,700], [250,500,400]]**

*Example: June 2020 ice cream sales is accessed as* **ice[2][0]**

## How to organize data

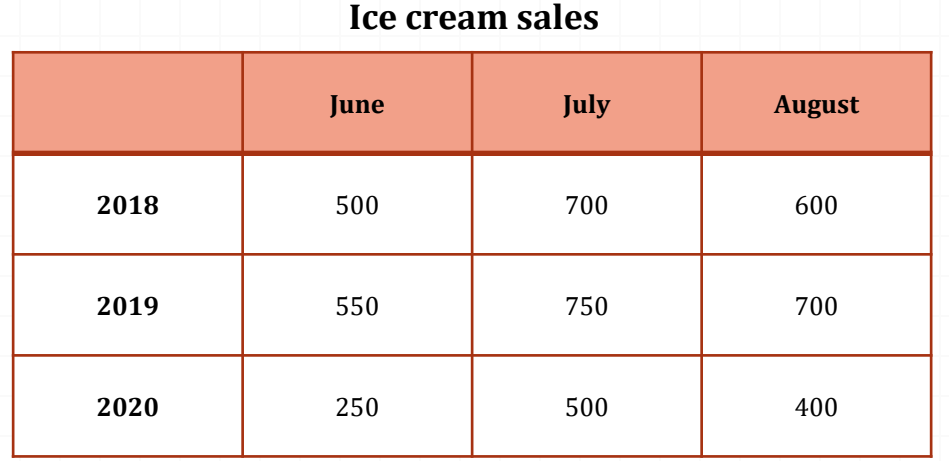

**ice = {2018: {'june':500, 'july':700, 'august':600}, 2019: {'june':500, 'july':700, 'august':600}, 2020: {'june':500, 'july':700, 'august':600}}**

*Example: June 2020 ice cream sales is accessed as* **ice[2020]['june']**

UNIV199 Introduction to Programming with Python

# **Think/Share:**

# Implement a phone book using dictionaries